# e-Detail Aid Submission Best Practices

As electronic APSs have become more and more common, we at the PAAB have seen a wide range in how these are submitted.

In order to facilitate the review of electronic APSs, we are providing a guide comprised of best practices for clear and complete submissions. Adoption of these best practices may lead to speedier reviews and fewer resubmissions.

The initial submission for an electronic APS should include:

- an information architecture (IA) showing how the APS is organized and linkages between sections
- a copydeck and user flow
- a layout (if a layout cannot be provided at initial submission, a detailed wireframe for the different pages in the APS)

The following is an example of an information architecture and select copy pages for an iPad detail aid. Please see the sticky notes for feature highlights.

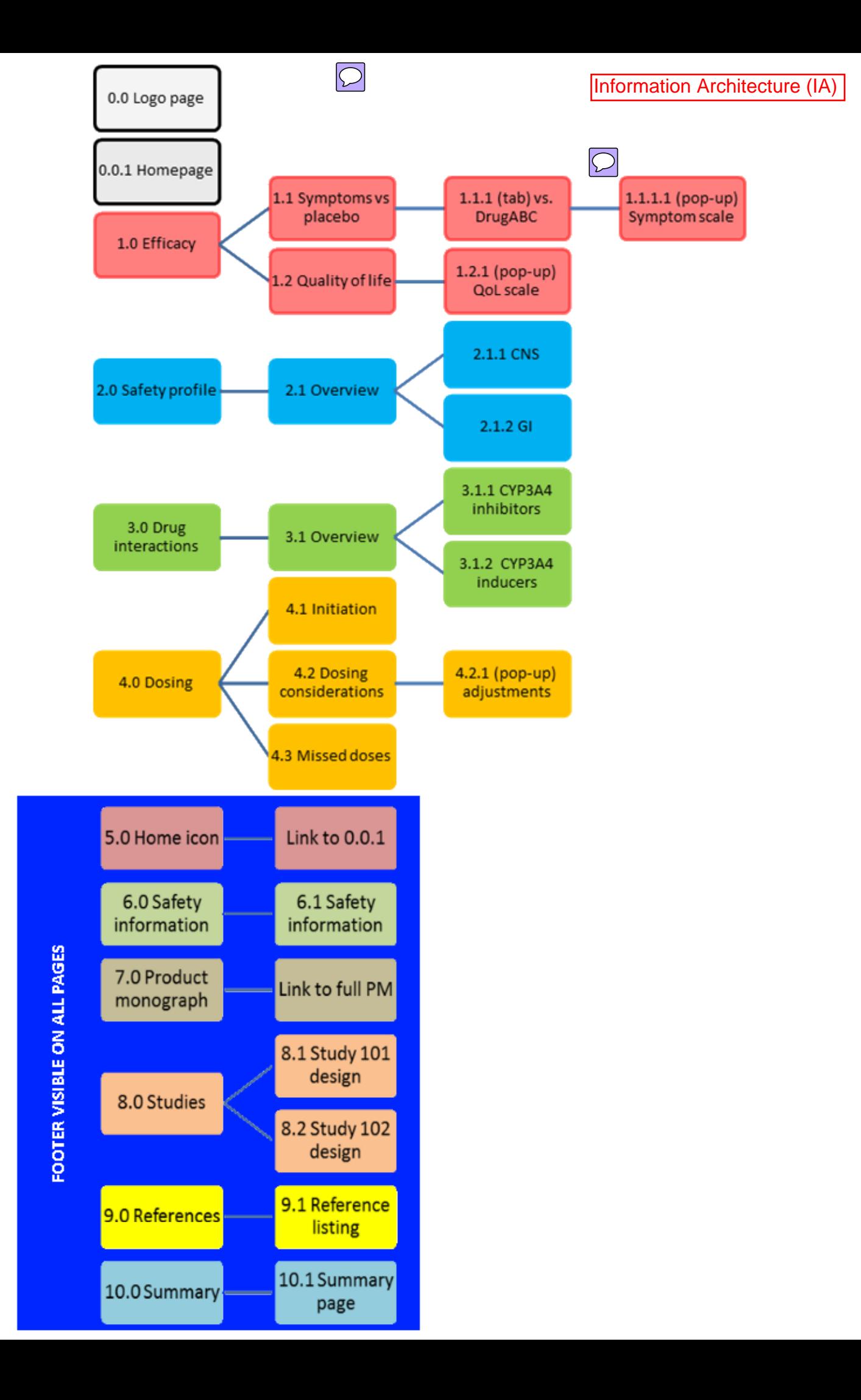

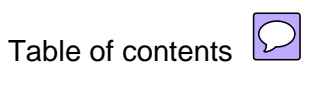

#### *For internal direction only; will not be included in final APS*

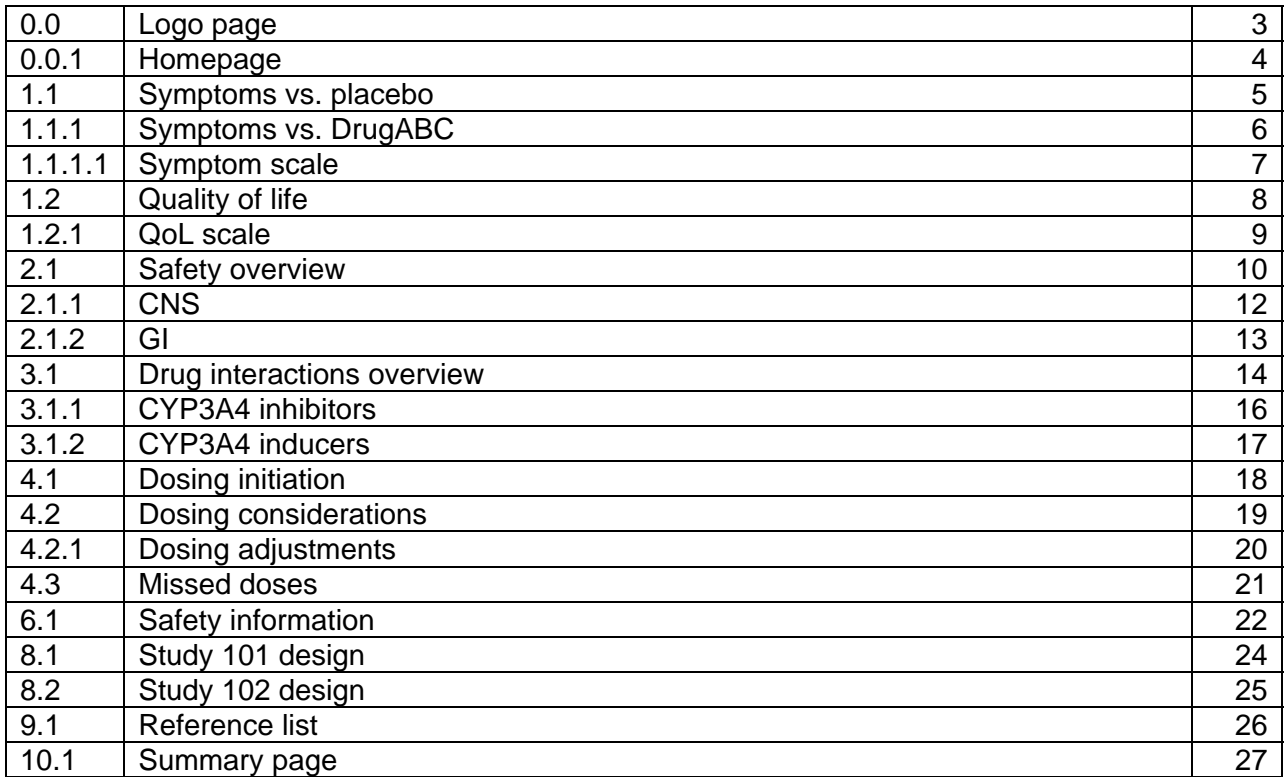

## LEGEND: (image) (text) (button) (action)

#### Footer: visible at all times

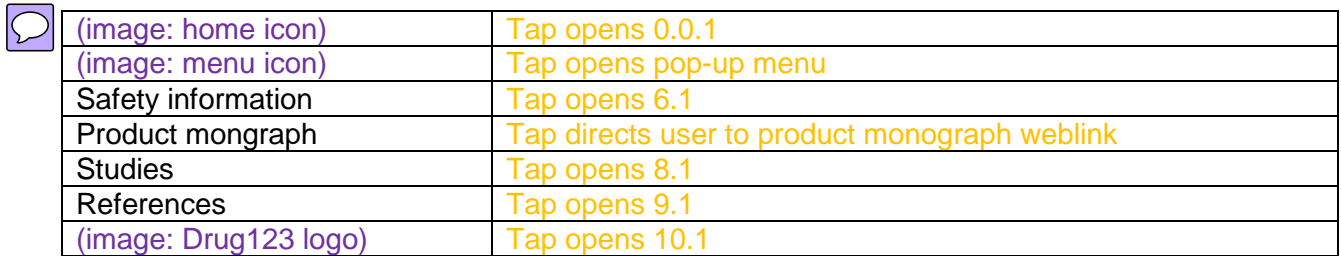

## Pop-up menu: opens from a tap on all pages

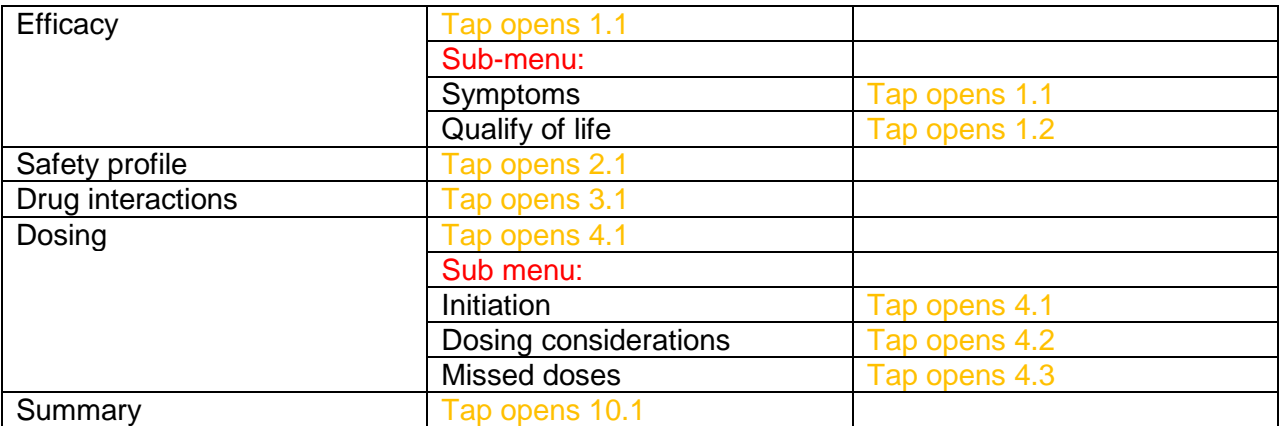

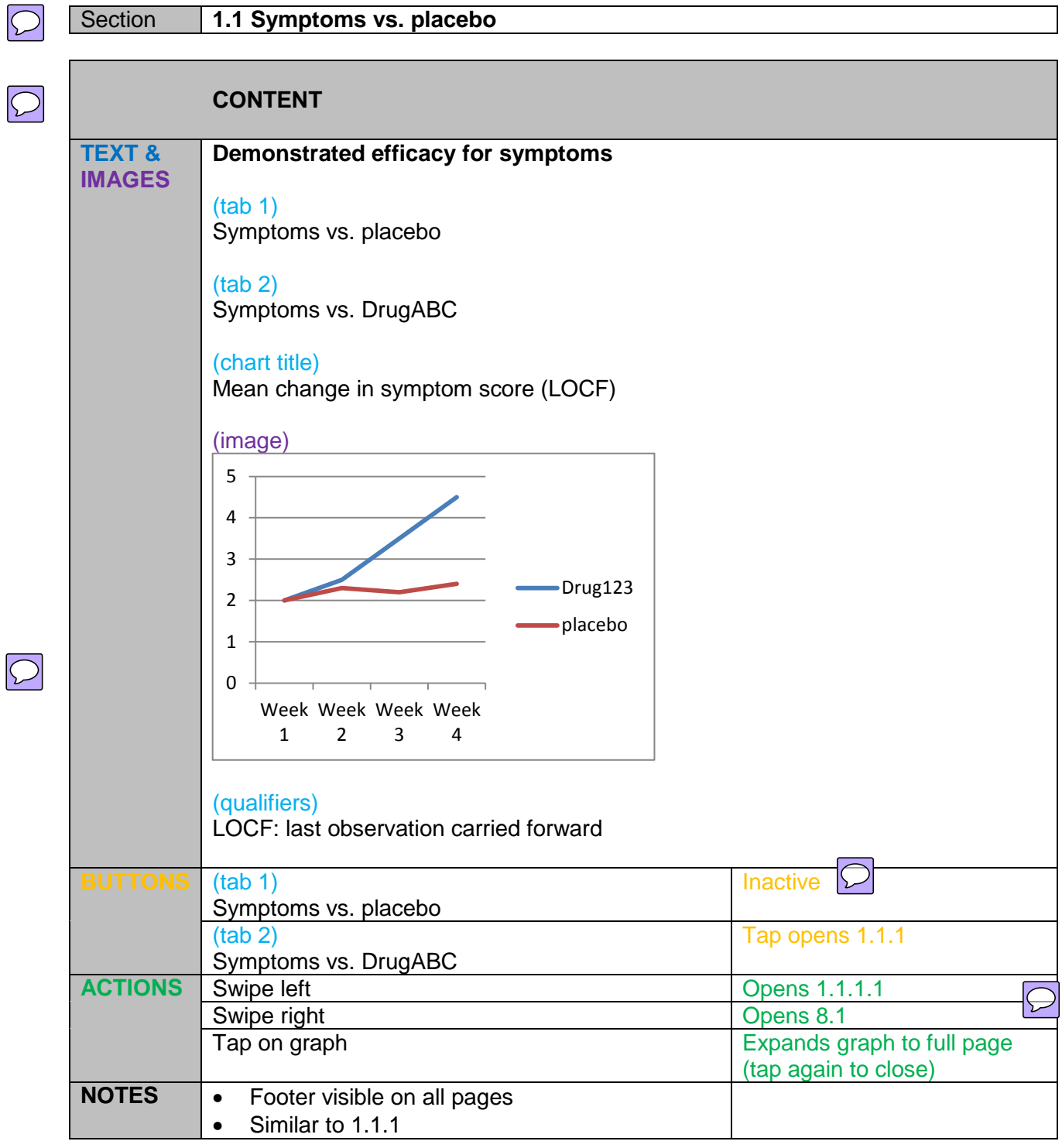

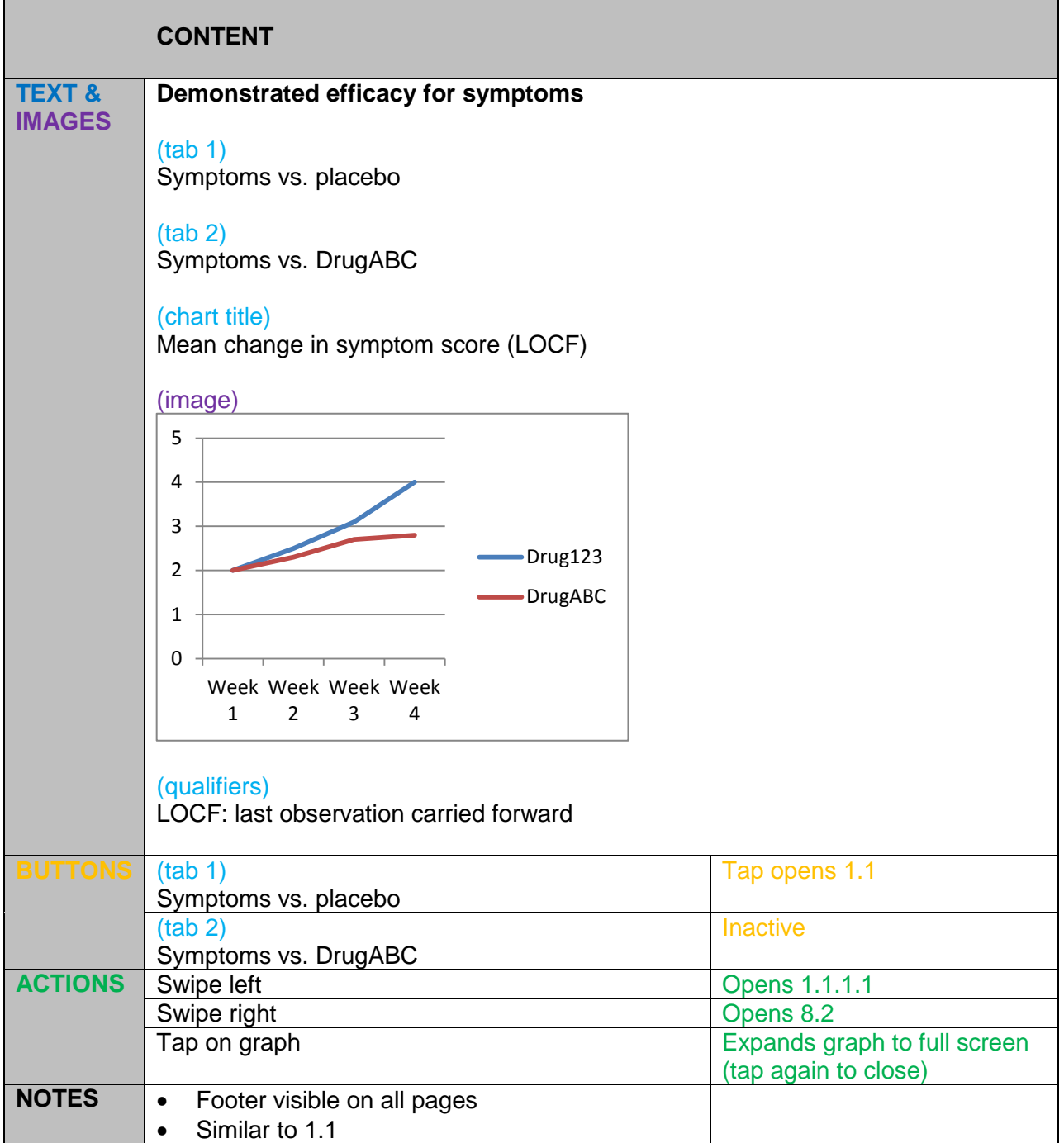

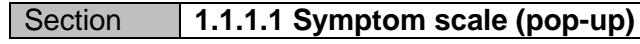

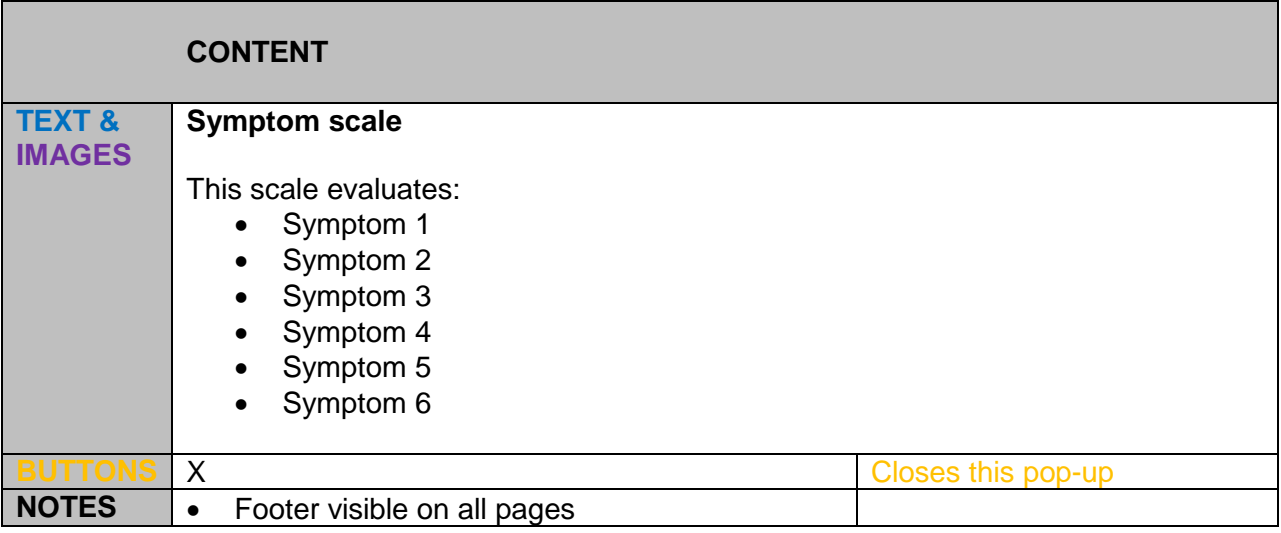